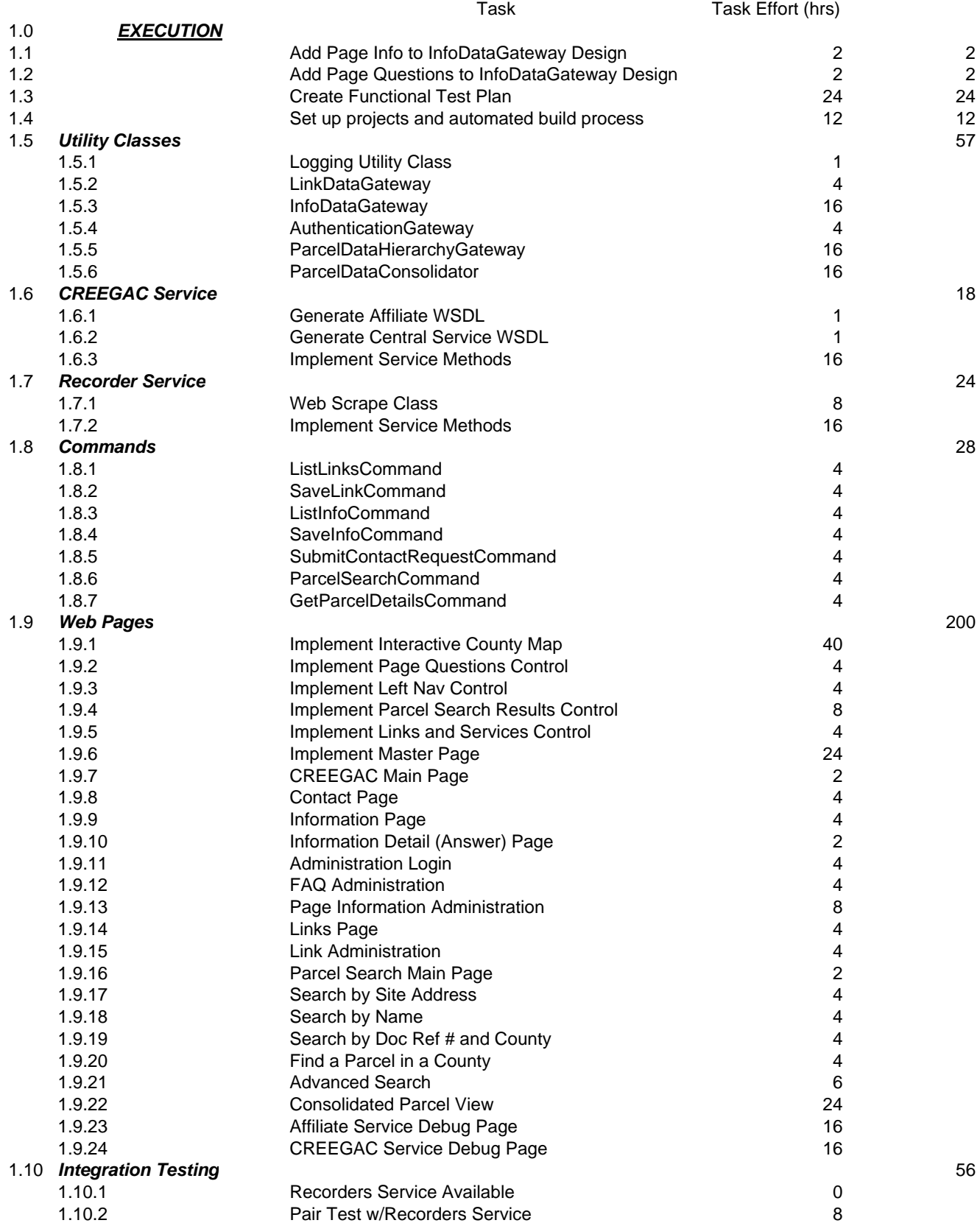

## CREEGAC Estimation

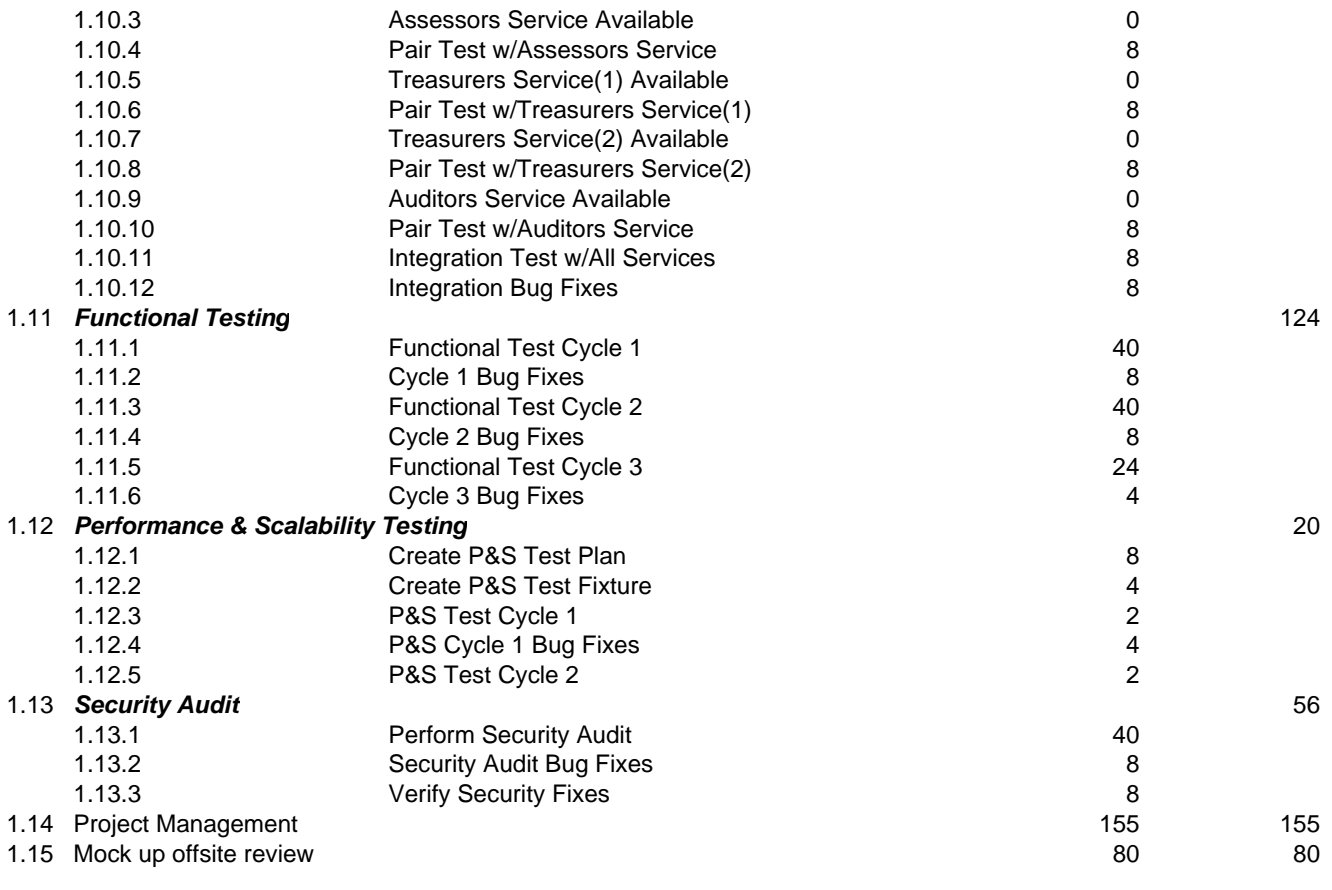

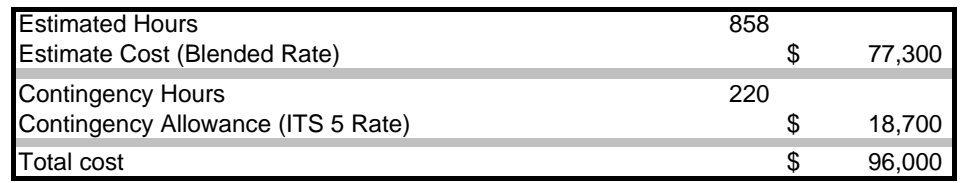